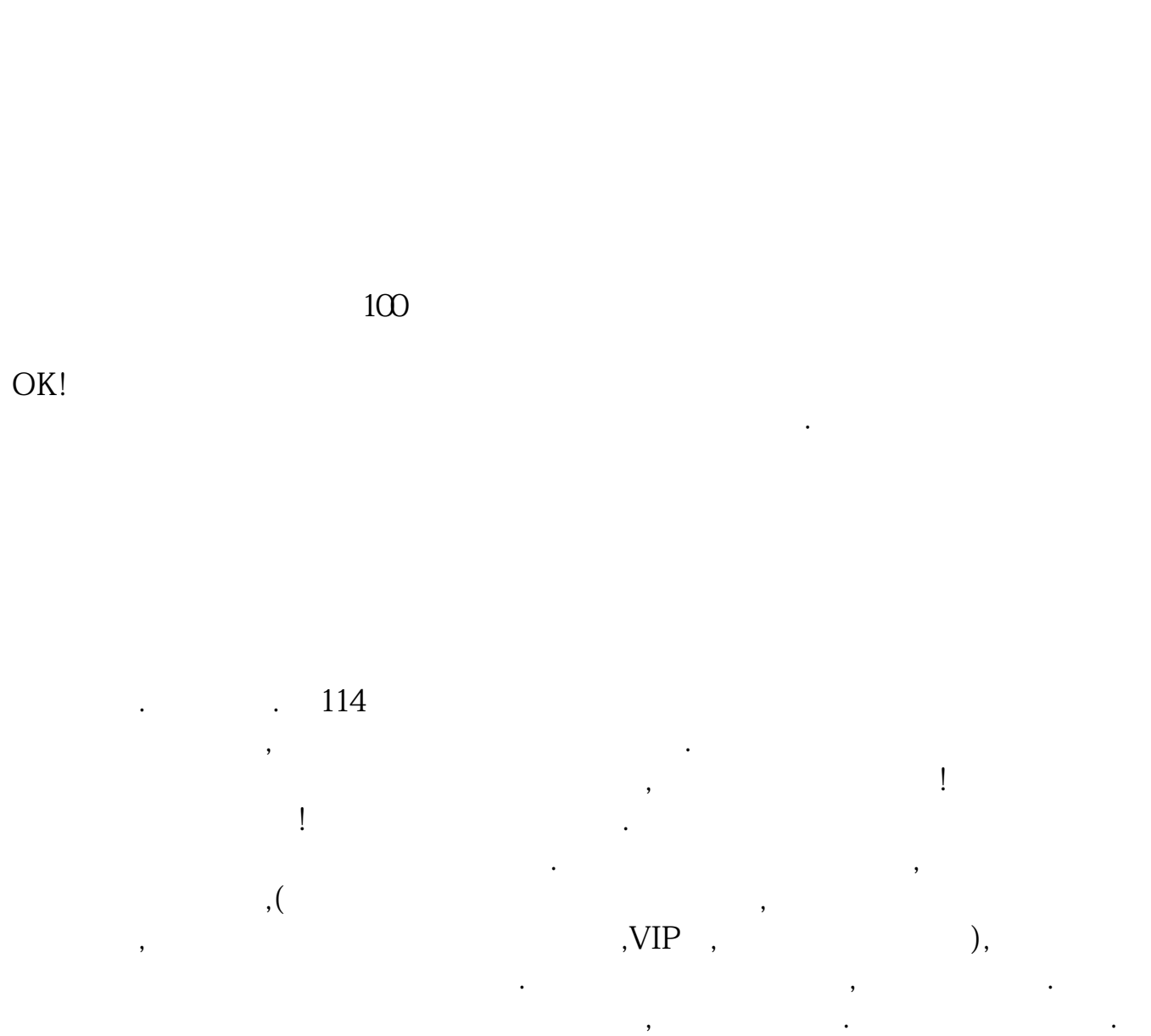

**智觅智能股票怎么买在网上怎么买股票-股识吧**

 $\mathcal{R}(\mathcal{A})=\mathcal{A}(\mathcal{A})=\mathcal{A}(\mathcal{A})=\mathcal{$  $\mathcal{A}(\mathcal{A})$ 开户之后你就可以现场登录股票资金帐号,进去熟悉一下操作. 如何买入,怎么卖出,怎么查询,怎么委托交易,怎么查询,怎么撤单,怎么转账,等等. 人工的工作,也可以买债券. 也可以买债券. 这些日常交易流程. 也可以买债券. 这些日常交易流程. 也可以买债券. 人,也是不多能会了.回去之后,他们也是不会了.回去之后,他们也是不会了.回去之后,他们也是不会了.  $\mathcal{O}(\mathcal{A})$ 

 $\mathcal{A}(\mathcal{A})$ 

.

 $Q\bar{Q}$  , and the state  $\bar{Q}$  , and the state  $\bar{Q}$  , and the state  $\bar{Q}$  , and the state  $\bar{Q}$ 

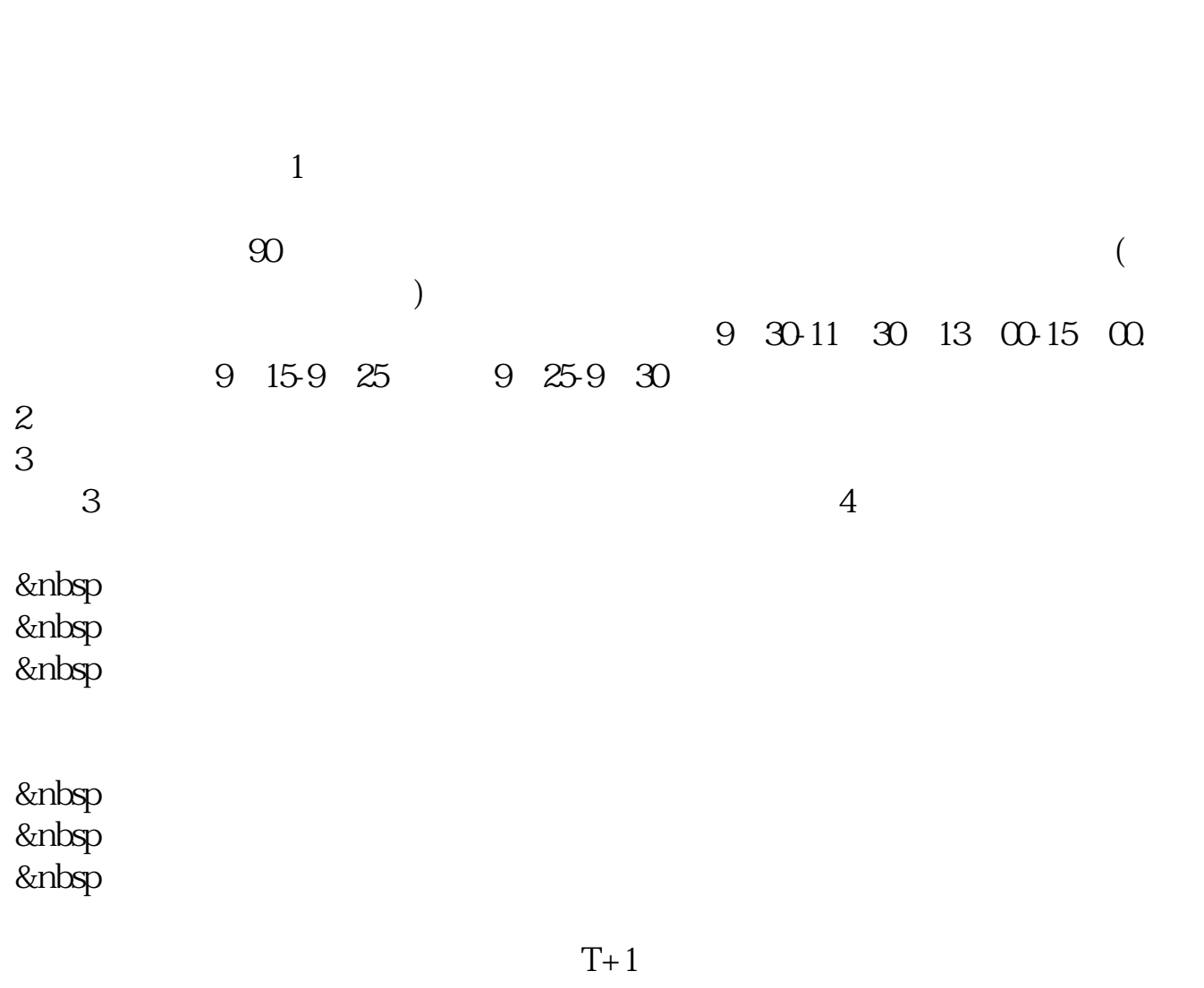

 $T+1$ 

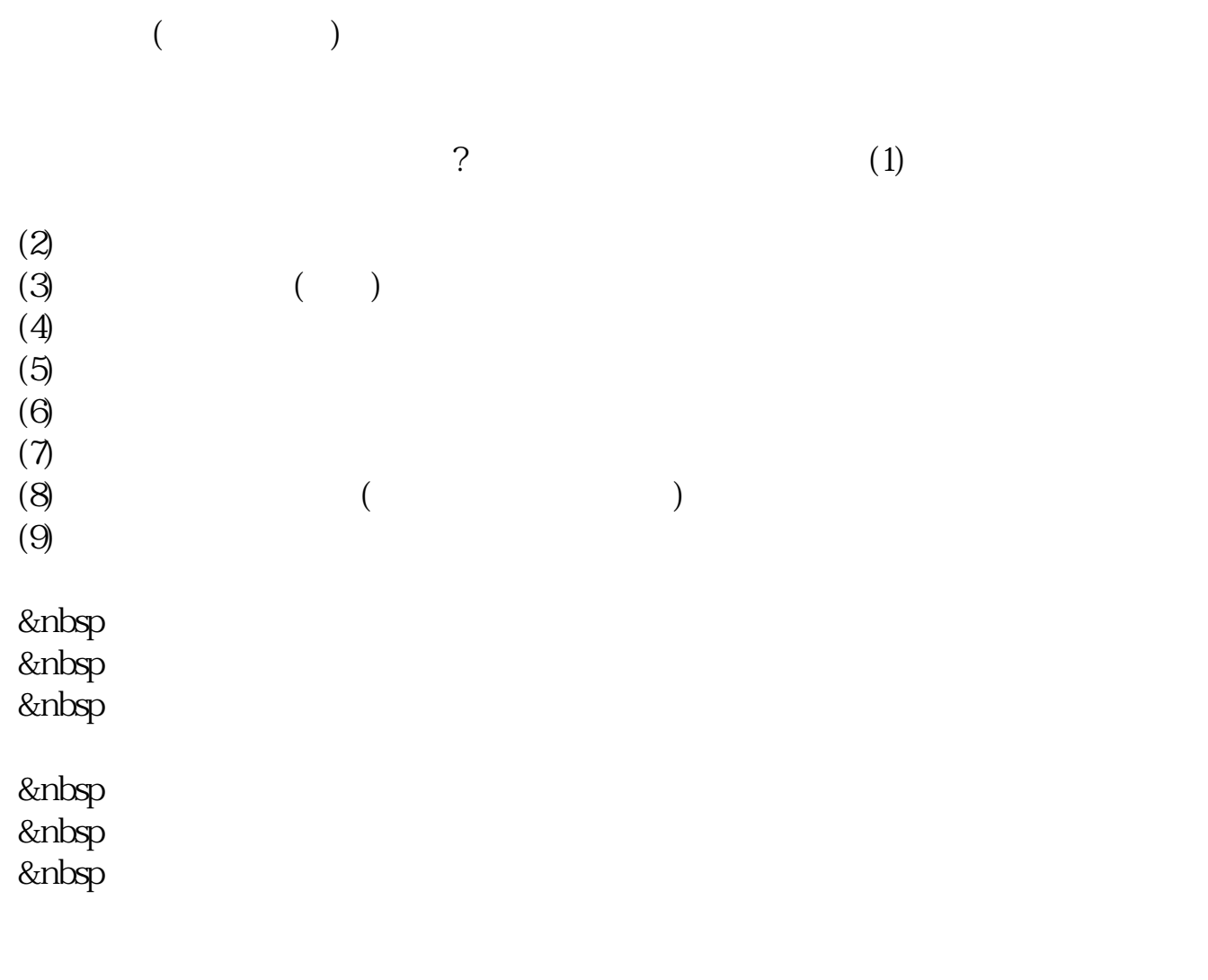

&nbsp &nbsp &nbsp 400-600-2312

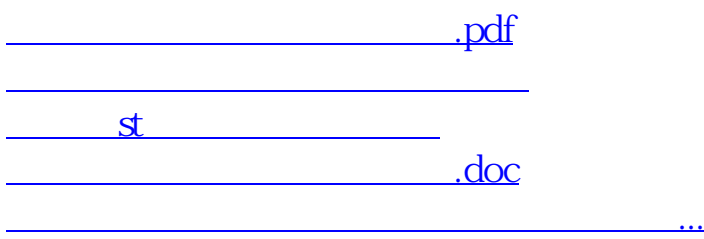

<https://www.gupiaozhishiba.com/store/65077352.html>